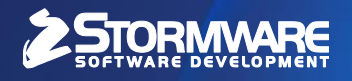

# **Doporučení systémových opatření**

pro bezchybný provoz file-serverových databázových aplikací

**Datum poslední aktualizace:** 13. 5. 2019 | Verze dokumentu 2.3 | © STORMWARE s.r.o.

## **Nejčastější příčiny poškození databázových souborů programu POHODA**

- Výpadek elektrického proudu, násilné ukončení programu POHODA pomocí Správce úloh systému Windows, násilné ukončení operačního systému, předčasné vypnutí operačního systému.
- Používání programu na nevyhovujícím hardware. Zastaralé nebo jinak nevyhovující ovladače hardware. Nedodržení minimálních doporučených HW/SW požadavků.
- U síťových variant nestabilní síťové prostředí (nekvalitní síťové prvky, nevhodné ovladače nebo nastavení síťových karet), nedostatečná propustnost sítě, výpadky síťového provozu.
- Provoz programu POHODA na zastaralých nebo neaktualizovaných operačních systémech **Windows**
- Špatný stav operačního systému.
- Nevhodné nastavení operačního systému.
- Uživatelská chyba (neprovádí se pravidelná údržba databáze a zálohování, ruční zásahy do databáze apod.)
- Přetížení databázového stroje ACE DAO.
- Fragmentace disků.
- Kritické zaplnění disků.

## **Tipy pro udržení databáze MS ACE DAO (Access) v dobré kondici (převzato od firmy Microsoft)**

- Zajistěte, aby na všech počítačích byly korektně nainstalovány **poslední aktualizace** operačních systémů.
- Eliminujte zastaralé operační systémy, kterým skončil životní cyklus podpory firmy Microsoft. V síťovém provozu Microsoft **nedoporučuje** použití těchto operačních systémů pro file-server:

#### **Microsoft Windows XP, Microsoft Windows Server 2003, Microsoft Windows Vista, Microsoft Windows Server 2008.**

- Používejte doporučenou verzi (včetně Service Pack) databázové komponenty Microsoft Access Database Engine 2007.
- Používejte dostatečně hardwarově dimenzovaný file-server, který bude mít dostatek systémových prostředků k obsloužení požadavků všech uživatelů pracujících s databázovým souborem. Zároveň bude tento server schopen obsloužit i případné další serverové aplikace.
- **Práce v síťovém režimu:** Databázový soubor je v tomto režimu sdílený několika uživateli. Každý uživatel může zároveň ze souboru číst, zamykat záznamy a zapisovat. Je třeba zajistit, aby nedocházelo k výpadkům síťového provozu, anebo k neočekávanému ukončení aplikace

klienta. Pokud je některá z výše popsaných operací náhle neočekávaně ukončena, může tento stav vést k porušení dat.

- **Použití spolehlivého síťového připojení:** Pokud nějaká aplikace přistupuje k databázím MS Access přes WAN, FTP nebo prostřednictvím jiných typů připojení, u kterých může dojít k výpadku komunikace mezi klientem a file-serverem, **sdílený databázový soubor může být poškozen**.
- **Pravidelné použití nástrojů pro údržbu a zálohování databází MS Access** (více informací v následných doporučeních firmy STORMWARE)
- V případě vyšších nároků na bezpečnost a rychlost zpracování dat je nutné použít jiný databázový stroj – MS SQL server.

## **Doporučení firmy STORMWARE pro prevenci poškození databází programu POHODA**

- Respektujte výše uvedené doporučení firmy Microsoft.
- **Dostatečně dimenzujte HW/SW** konfiguraci počítačů. Řiďte se našimi doporučeními na stránce:<https://www.stormware.cz/systemove-pozadavky/>
- Použijte **kvalitní značkový hardware** (včetně síťových prvků) s aktuálními podepsanými ovladači.
- V případě pomalé odezvy síťových klientů zaměřte pozornost na propustnost sítě. Pokud kapacita nestačí, použijte 1Gb síť. Aktivní síťové prvky dimenzujte tak, aby zůstala určitá kapacita pro volné porty. V případě nedostatečné propustnosti sítě (WAN) použijte k práci s aplikací POHODA terminálový přístup na server.
- Použijte **záložní zdroj** UPS na všech počítačích, na kterých se spouští program POHODA a **na všech aktivních síťových prvcích.**
- **Udržujte svůj operační systém Windows aktuální** a v dobré kondici. I v případě, že jsou dodrženy minimální HW/SW požadavky programu POHODA, může dojít k situaci, kdy jsou počítače zatíženy dalšími aplikacemi (spořiče obrazovek, několik antivirových programů spuštěných naráz, viry a další škodlivý software atd.). Omezte vliv těchto rezidentních programů na nezbytně nutnou míru (antivirus, firewall). Pravidelně provádějte údržbu operačního systému včetně instalací aktualizací vydávaných společností Microsoft. Pokud nepomůže údržba operačního systému, doporučujeme zálohovat data daného počítače, provést novou čistou instalaci operačního systému a postupně dohrát aktuální ovladače a další aplikace potřebné pro vaši práci. Striktně oddělte počítače pro práci a pro zábavu. Buďte obezřetní při instalaci jiných databázových aplikací, které mohou narušit správnou funkčnost programu POHODA.
- **Defragmentujte pravidelně pevné disky a soubor pagefile.sys**. Defragmentací zajistíte vysoký výkon souborového systému. Před vlastní defragmentací vyčistěte pevné disky a dbejte na dostatečné množství volného místa na jednotkách pevných disků. Pro vyčištění můžete, kromě vestavěných nástrojů systému Windows, použít specializované aplikace – například program CCleaner.
- **Věnujte pozornost nastavení vašeho antivirového programu**. Nevhodným nastavením antivirového programu můžete výrazně zpomalit odezvu programu POHODA, v horším případě

může antivirus a jeho rezidentní ochrana ohrozit stabilitu aplikace. Program POHODA je bezpečný software – **nastavte na jeho aktivity výjimky**.

- Program POHODA stále více komunikuje s jinými systémy prostřednictvím internetových služeb. Pro dosažitelnost všech funkcí (aktualizace, datové schránky, odesílání dat na portály státních institucí atd.) zajistěte, aby všechny spustitelné soubory ve formátu EXE v aplikační složce programu POHODA byly z hlediska antivirů a firewallů považovány za bezpečné aplikace a nebyly žádným způsobem omezovány.
- **Nastavte si správně operační systém Windows**. Pro práci s databázovými aplikacemi MS Access (programem POHODA) doporučujeme provést tyto kroky:
	- o Vypněte zpožděné zápisy všech jednotek pevných disků všech zúčastněných počítačů.
	- o Vypněte úsporné režimy síťových karet na všech počítačích, kde se pracuje se síťovou variantou programu POHODA.
	- o Používejte souborový systém NTFS
- Provádějte pravidelně **údržbu databází** v programu POHODA. Tato operace zajistí vnitřní defragmentaci databázového souboru (kompakt) a dále v případě výskytu skryté chyby ve struktuře databáze na tuto chybu včas upozorní (obnova databáze). Frekvence této operace záleží na četnosti přístupů k databázi. Údržbu je vhodné provádět každý den a naplánovat ji automaticky v době, kdy s programem POHODA nikdo nepracuje. Více informací získáte v příručce nebo v nápovědě přímo v programu POHODA.
- Databázové soubory **musí být pravidelně zálohovány**. Frekvenci zálohování zvyšujte s množstvím změn a nově pořízených dat. K tomuto účelu lze rovněž využít možnosti každodenního automatického plánovaného zálohování, podobně jako u údržby databáze.

### **Pouze pravidelné zálohování na bezpečné médium, které je navíc uloženo na bezpečném místě, je prakticky jediná spolehlivá metoda, jak v případě výskytu chyby obnovit cenná data zpět.**

- Omezte možnost zásahu do databáze účetních jednotek programu POHODA z jiné aplikace než z uživatelského rozhraní programu POHODA. Pro datovou komunikaci (importy, exporty) využijte interních nástrojů programu. Při napojení jiných systémů na databáze programu POHODA doporučujeme využít **XML datové rozhraní**. Bližší informace k možnostem tohoto typu komunikace získáte na [www.stormware.cz/xml.](http://www.stormware.cz/xml)
- Zvažte možnosti nasazení produktu POHODA SQL. Technologie MS SQL Serveru poskytuje tomuto systému robustnost a vysokou stabilitu. Díky konceptu klient-server se po síti přenáší menší objem dat a databáze se nemůže poškodit vlivem chyb prostředí. Více informací o možnostech produktu získáte na stránce: [http://www.stormware.cz/pohoda/pohoda-sql.aspx.](http://www.stormware.cz/pohoda/pohoda-sql.aspx)